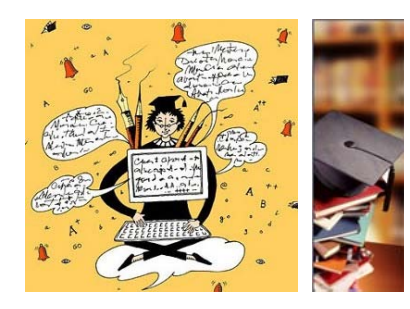

### **DIPARTIMENTO di LINGUE E LETTERATURE STRANIEREBIBLIOTECA Pier Giorgio Negro UFFICIO REFERENCE & WEB**

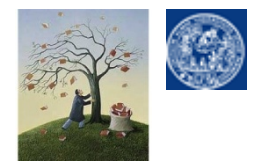

**Laboratori formativi sull'uso delle risorse we[b](http://www.unipr.it/)**

- • **Modulo 4.** 
	- **Premesse "verso la tesi": chiariamo alcune definizioni**
		- **Approfondimento sulla tipologia e funzione delle risorse per la ricerca bibliografica**  (cataloghi, banche dati bibliografiche, banche dati full-text, biblioteche digitali, piattaforme e aggregatori)
		- Non solo web: Cos'è una **bibliografia** e come **analizzare un libro per citarlo**
	- **La ricerca per argomento nel nostro catalogo**
	- **La localizzazione dei periodici cartacei non presenti nel nostro opac <sup>e</sup> la localizzazione dei periodici elettronici**

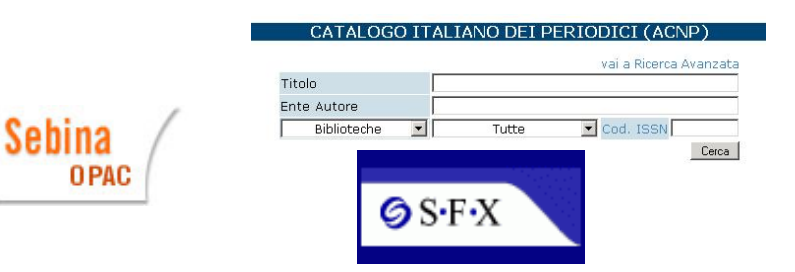

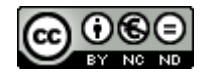

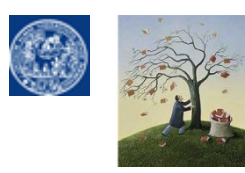

**DIPARTIMENTO di LINGUE E LETTERATURE STRANIERE - BIBLIOTECA Pier Giorgio [Negro](http://www.bibliotecapgnegro.unipr.it/help-desk/puntoWeb.html) UFFICIO REFERENCE & WEBLaboratori formativi sull'uso delle risorse web**

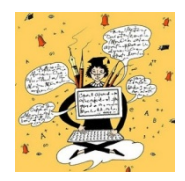

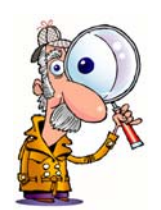

La TIPOLOGIA delle risorse Web

**Riprendiamo un concetto: Le risorse per interrogare il web alla ricerca di informazioni**

- • **RISORSE PER LA RICERCA DI INFORMAZIONI:**
	- •**Motori di ricerca**
	- •**Portali (Gateways)**
	- •**Social bookmarking F** delicio.us
- • **[RISORSE per la ricerca](http://delicious.com/)  BIBLIOGRAFICA:**
	- •**Cataloghi (opac metaopac)**
	- •**Banche Dati**

**Dati bibliografici**

**LINK ad altri siti**

**CONOSCENZA**

**BIBLIOGRAFIA (tesi)**

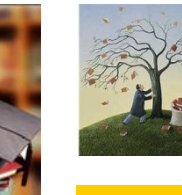

#### **DIPARTIMENTO di LINGUE E LETTERATURE STRANIERE - BIBLIOTECA Pier Giorgio Neg[ro](http://www.bibliotecapgnegro.unipr.it/help-desk/puntoWeb.html) UFFICIO REFERENCE & WEBLaboratori formativi sull'uso delle risorse webMODULO 4. Premesse "verso la tesi": chiariamo alcune definizioni**

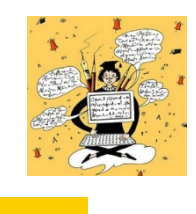

**Le RISORSE ONLINE PER LA RICERCA DI INFORMAZIONI BIBLIOGRAFICHE**

**Sebina CATALOGHI OPAC** gratis via WEB **[OPAC METAOP](http://opac.unipr.it/)ACDIGITAL LIBRARIESJBRARY OI CONGRESS ARCHIVE Banche dati CLATION OF AMERICA bibliografiche disciplinari** guestoa **Banche dati bibliografiche in STOR FULL-TEXTEBSCO Piattaforme/aggregatori** 

archivi d'informazioni bibliografiche relative ai documenti posseduti da una o più biblioteche resi accessibile

 collezioni di documenti digitalizzati disponibili presso una determinata biblioteca fisica che vengono resi accessibili via web in full-text, spesso con un accesso separato dall'opac normale.

archivi di informazioni bibliografiche dettagliate su documenti pubblicati che non corrispondono solo al posseduto reale e limitato di una biblioteca > **INDICIZZAZIONE ESTESA**

archivi di informazioni bibliografiche dettagliate su documenti pubblicati in cui il database ospita integralmente a testo pieno tutto il materiale descritto con accesso diretto dalla citazione al documento

Interfaccia di ricerca per **l'interrogazione incrociata di banche dati con e senza full-text**

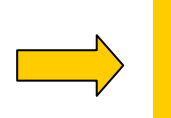

**DOVE e SE è possibile reperire un documento in una biblioteca**

**Ci dicono …**

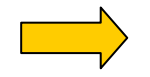

**Quali COLLEZIONI SPECIALI in FULL-TEXT sono state messe in rete da una biblioteca**

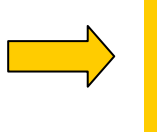

**COSA E' STATO PUBBLICATO in un dato settore diciplinare**

**COSA ESISTE di subito disponibile online, limitatamente ai dati indicizzati dalla risorsa, su un dato argomento**

**CROSS-SEARCHING per argomento**

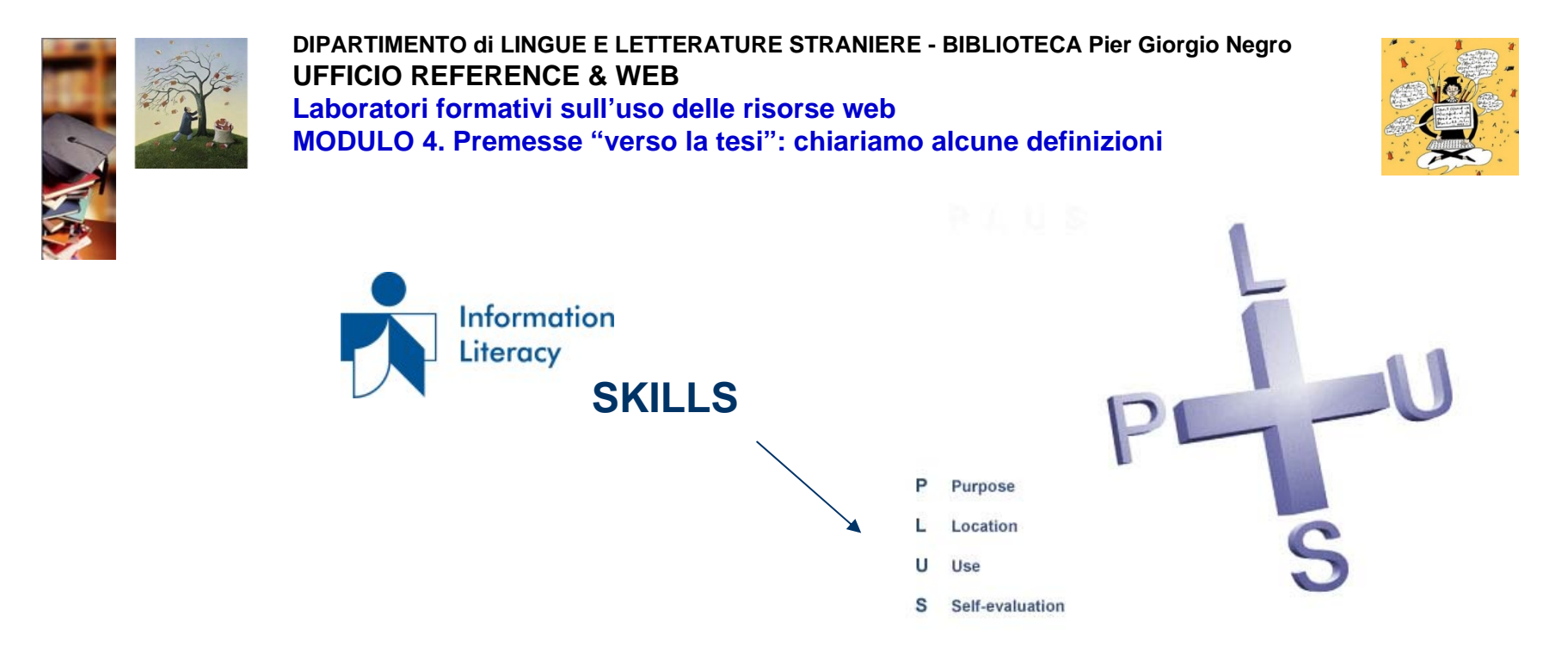

**Per scegliere QUALE di queste risorse utilizzare sul momento occorre …**

- **1. Definire lo scopo della ricerca e conoscere la funzione primaria della risorsa**
- 2. Sapere dove si trova la risorsa più appropriata
- 3. Saperla interrogare
- 4. Sapere rielaborare le informazioni trovate

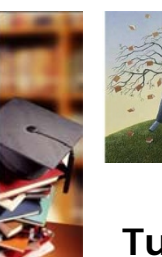

**DIPARTIMENTO di LINGUE E LETTERATURE STRANIERE - BIBLIOTECA Pier Giorgio [Negro](http://www.bibliotecapgnegro.unipr.it/help-desk/puntoWeb.html) UFFICIO REFERENCE & WEBLaboratori formativi sull'uso delle risorse webMODULO 4. Premesse "verso la tesi": non solo web**

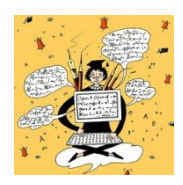

**Tutte le risorse per la ricerca bibliografica citate sono degli strumenti affidabili per verificare i dati bibliografici dei documenti da inserire in una BIBLIOGRAFIA**

**Una BIBLIOGRAFIA è una lista di documenti**, organizzata per autore, per titolo, per data, per argomento o per tipologia dei materiali, **verificata da un punto di vista bibliografico.** Questa verifica dei dati dovrebbe essere effettuata attraverso l'uso di un catalogo o di una banca dati bibliografica. **NON ATTRAVERSO GOOGLE o almeno NON SOLO ATTRAVERSO GOOGLE.**

La **bibliografia finale** di chiusura di una tesi di tipo umanistico viene di norma divisa in almeno due categorie distinguendo almeno tra

> • **letteratura primaria, se analizzata (cioè le opere dell'autore) e**  • **letteratura secondaria (critica sull'autore o sull'argomento).**

Ulteriori suddivisioni dipendono dal tipo di tesi e dalle preferenze del relatore.

L'elenco delle opere citate in una bibliografia di tesi di tipo umanistico, salvo diverse indicazioni del Relatore, è normalmente organizzato in ordine **alfabetico in base al cognome dell'autore** oppure, in caso di autori non identificabili o plurimi, in base al titolo dell'opera.

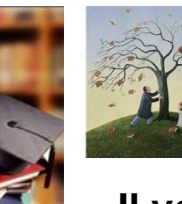

**DIPARTIMENTO di LINGUE E LETTERATURE STRANIERE - BIBLIOTECA Pier Giorgio [Negro](http://www.bibliotecapgnegro.unipr.it/help-desk/puntoWeb.html) UFFICIO REFERENCE & WEBLaboratori formativi sull'uso delle risorse webMODULO 4. Premesse "verso la tesi": non solo web**

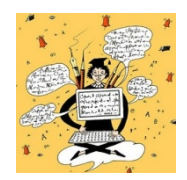

**Il volume 'cartaceo', come "manipolarlo": dove/quali sono i DATI per citarlo.** 

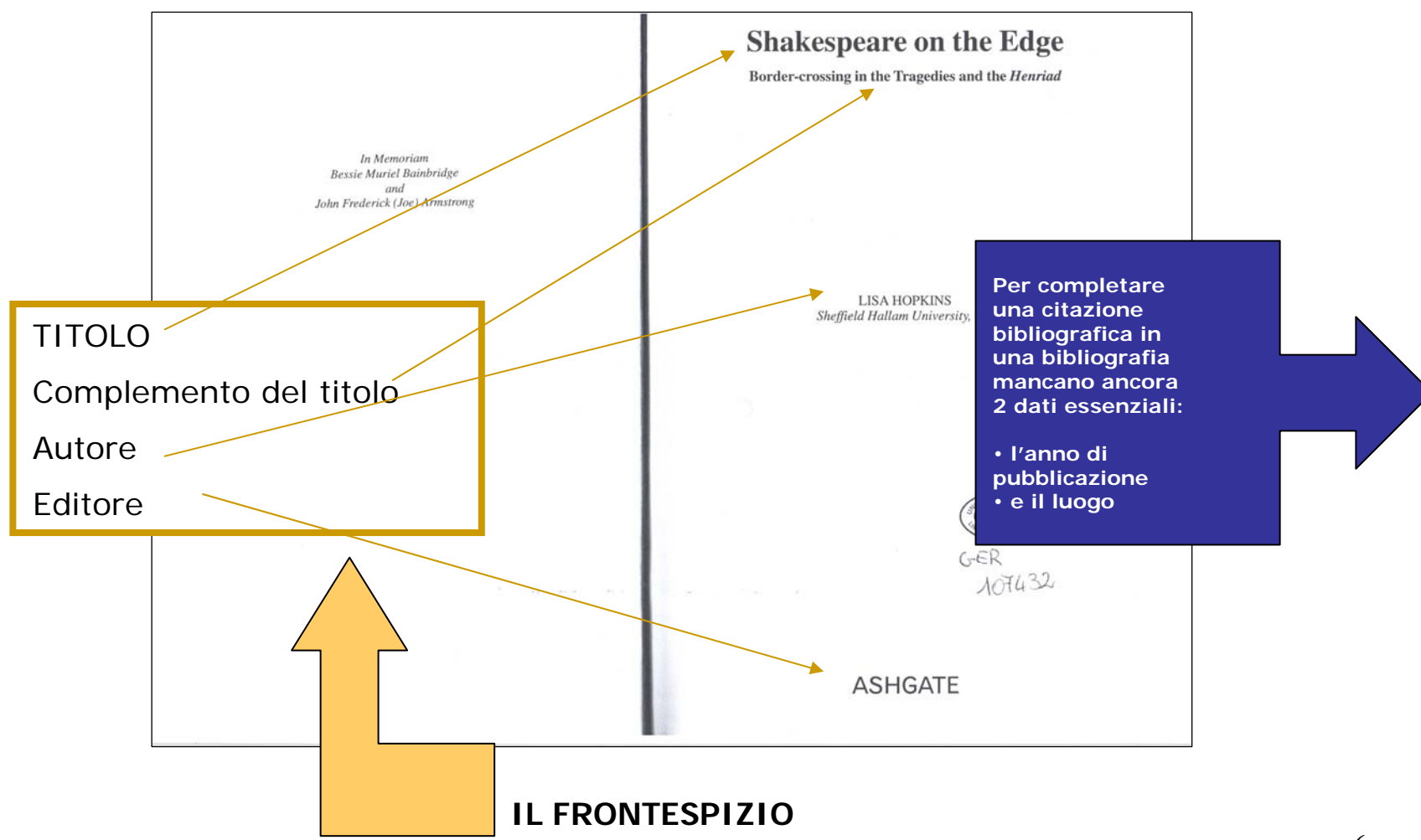

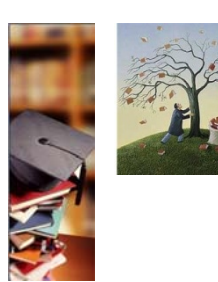

#### **DIPARTIMENTO di LINGUE E LETTERATURE STRANIERE - BIBLIOTECA Pier Giorgio [Negro](http://www.bibliotecapgnegro.unipr.it/help-desk/puntoWeb.html) UFFICIO REFERENCE & WEBLaboratori formativi sull'uso delle risorse webMODULO 4. Premesse "verso la tesi": non solo web**

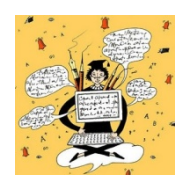

### **IL VERSO (=RETRO) DEL FRONTESPIZIO**

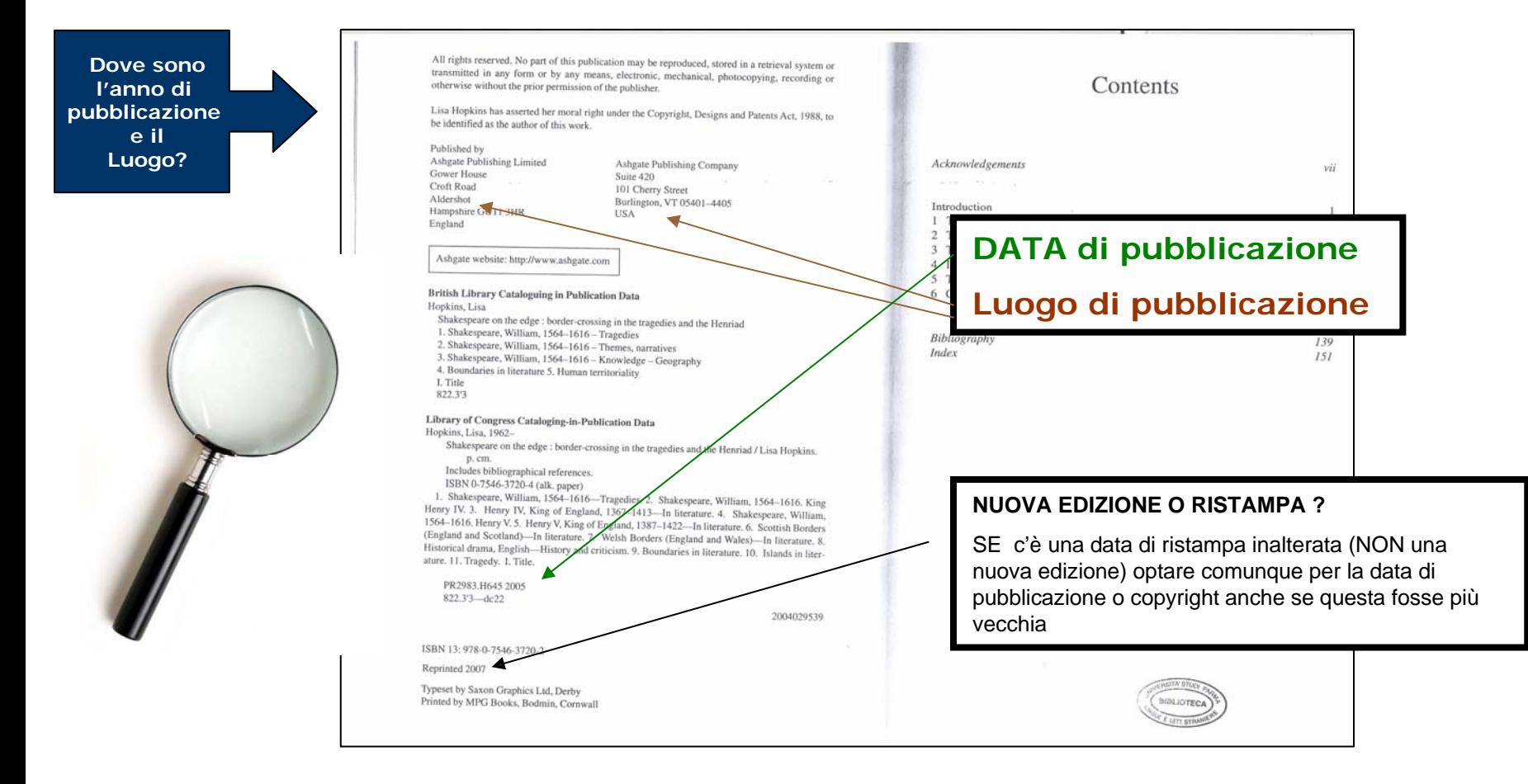

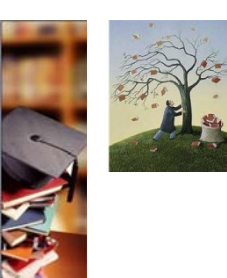

**DIPARTIMENTO di LINGUE E LETTERATURE STRANIERE - BIBLIOTECA Pier Giorgio [Negro](http://www.bibliotecapgnegro.unipr.it/help-desk/puntoWeb.html) UFFICIO REFERENCE & WEBLaboratori formativi sull'uso delle risorse webMODULO 4. Premesse "verso la tesi": chiariamo alcune definizioni**

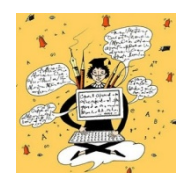

# La ricerca per argomento in OPAC

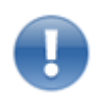

• **gli OPAC NON nascono con come missione primaria la ricerca per argomento**

> • la ricerca per argomento in opac è sempre limitativa rispetto a una ricerca su banche dati ma presenta il vantaggio di saltare subito alla fase di localizzazione fisica dei documenti

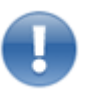

• **la ricerca per argomento in opac mi restituisce solo i dati relativi a pubblicazioni in forma di volume unico**, non va più in profondità, non copre cioè, di norma, i dati relativi ad articoli su periodici e i saggi all'interno di opere monografiche a meno che non siano stati inseriti da chi ha schedato il volume per scelte precise della biblioteca (xes. contributi di docenti).

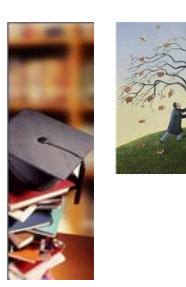

**DIPARTIMENTO di LINGUE E LETTERATURE STRANIERE - BIBLIOTECA Pier Giorgio [Negro](http://www.bibliotecapgnegro.unipr.it/help-desk/puntoWeb.html) UFFICIO REFERENCE & WEBLaboratori formativi sull'uso delle risorse web[IL NOSTRO OPAC :la RICERCA PER ARGOMENTO](http://www.bibliotecapgnegro.unipr.it/)**

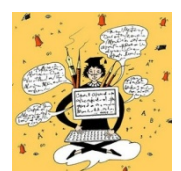

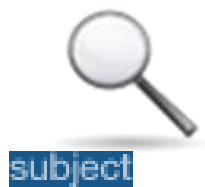

• **I tre modi di cercare per argomento nei cataloghi:**

- Ricerca a soggetto
- •Ricerca libera (keyword search)
- Ricerca per parole del titolo

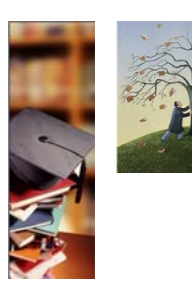

**1**

**2**

**DIPARTIMENTO di LINGUE E LETTERATURE STRANIERE - BIBLIOTECA Pier Giorgio Negro UFFICIO REFERENCE & WEBLaboratori formativi sull'uso delle risorse webIL NOSTRO OPAC :la RICERCA PER ARGOMENTO**

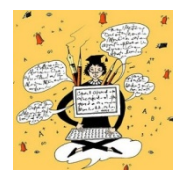

# **[Ricerca a soggetto vs. Ricerca per keyword](http://www.bibliotecapgnegro.unipr.it/)**

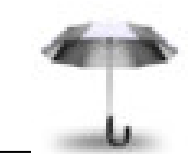

### **Ricerca avanzata a soggetto**

Subject / Schlagwort / Materia / Sujet

La ricerca avviene in un solo campo del record bibliografico quello della descrizione di soggetto fissata dal bibliotecario

La ricerca avviene per **UMBRELLA TERM**: occorre identificare quale è il **termine entro cui è compreso l'argomento** e questo termine dovrà corrispondere a un termine **accettato dal soggettario** della biblioteca

# **Ricerca per parole chiave**

Keyword / Freitext / Palabra clave / par Mots

Nel nostro opac la ricerca avviene indistintamente in tutti campi del record bibliografico e per tutte le parole

La ricerca avviene per **PAROLE ESATTE** così come compaiono nel record catalografico. L'utente può inserire dei concetti che corrispondono all'idea soggettiva che ha del proprio argomento, questa idea può essere influenzata dal proprio background culturale (concetto di TAGS e [FOLKSONOMY](http://it.wikipedia.org/wiki/Folksonomy) del web 2.0)

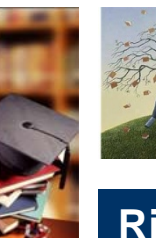

**DIPARTIMENTO di LINGUE E LETTERATURE STRANIERE - BIBLIOTECA Pier Giorgio Negro UFFICIO REFERENCE & WEBLaboratori formativi sull'uso delle risorse webIL NOSTRO OPAC :la RICERCA PER ARGOMENTO**

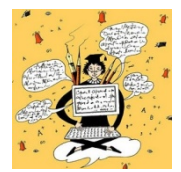

**Ricerca avanzata a soggetto**

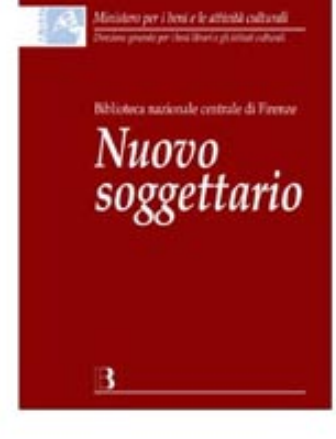

### **Cos'è un SOGGETTARIO?**

**E' un dizionario di termini uniformi composto da STRINGHE di parole (DESCRITTORI) in cui ogni definizione è controllata dalle norme di catalogazione dell'ente che lo gestisce.**

Nel caso delle biblioteche italiane che aderiscono all'Indice nazionale e quindi anche nel nostro Opac questo ente è la Biblioteca nazionale Centrale di Firenze che controlla [l'applicazione corretta dei termini da parte dei catalogatori per](http://www.bibliotecapgnegro.unipr.it/)  rendere **il soggettario il meno soggettivo possibile.**

#### 12

### **Cosa è una STRINGA di SOGGETTO?**

E' [la sequenza di termini che identifica in modo conciso l'argomento/i di un volume. Le parole che compongono la](http://www.bibliotecapgnegro.unipr.it/)  sequenza si chiamano DESCRITTORI ed identificano appunto il contenuto principale e i contenuti secondari del libro. In italia di norma non si soggettano i volumi di letteratura primaria (fiction).

> The \*Oxford companion to Black british history / edited by David Dabydeen, John Gilmore and Cecily Jones. - Oxford : Oxford University Press, 2007. - XXIV, 562 p. ; 25 cm.

# **Etnicità - Gran Bretagna - Storia**

**INTESTAZIONE PRINCIPALE***Umbrella Term*

altri es.

Austen, Jane - Opere - Adattamenti cinematografici

Austen, Jane - Biografia

Austen, Jane - Costumi sociali e tempo libero

Linguaggio - Apprendimento - Ricerche sperimentale

**Linguaggio Linguaggio** - Analisi strutturale - Congressi - Perugia

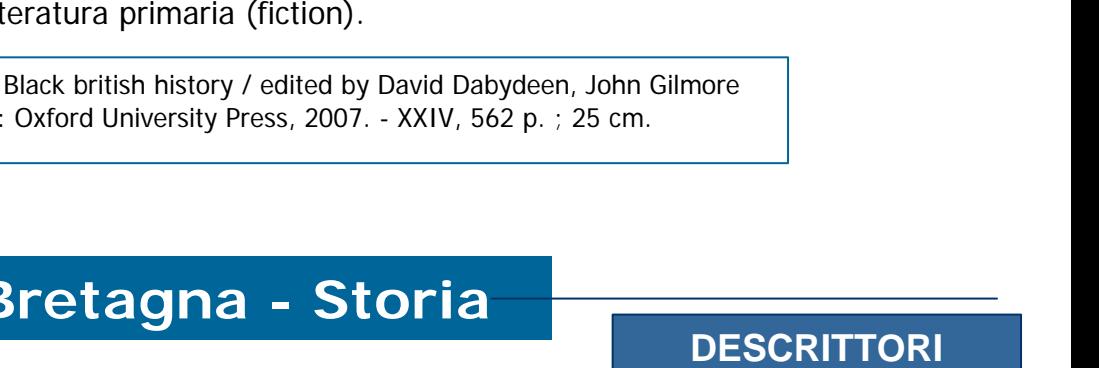

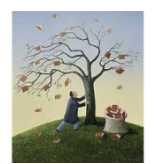

**(intestazioni secondarie)**

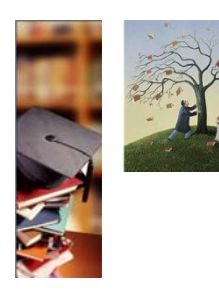

**DIPARTIMENTO di LINGUE E LETTERATURE STRANIERE - BIBLIOTECA Pier Giorgio [Negro](http://www.bibliotecapgnegro.unipr.it/help-desk/puntoWeb.html) UFFICIO REFERENCE & WEBLaboratori formativi sull'uso delle risorse web[IL NOSTRO OPAC :la RICERCA PER ARGOMENTO](http://www.bibliotecapgnegro.unipr.it/)**

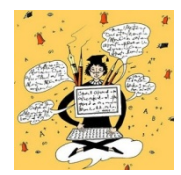

# **Ricerca a soggetto vs. Ricerca per keyword**

Es. Titolo Tesi: Una lettura incrociata di Pride and Prejudice e Bridget Jones' Diary: le radici radici romantiche della chicklit britannica

## **Ricerca per parole chiave**

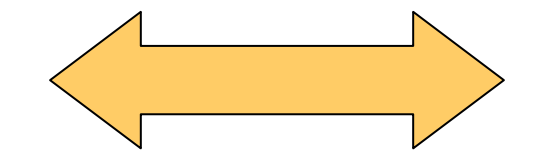

**Chicklit OR chicken literatureRomanticismoPride an Prejudice Bridget Jones' Diary**

**Jane Austen**

**Helen Fielding**

La ricerca per keyword si rifà esattamente ai concetti chiave espressi dall'argomento e alle possibili varianti suggerite all'utente dal proprio background linguistico e culturale: per trasferire questi concetti in una ricerca avanzata a soggetto dovrò ricondurli ai rispettivi UMBRELLA TERMS NELLA LINGUA DEL CATALOGO

## **Ricerca avanzata a soggetto**

**Romanzo rosa inglese – epoca contemporanea Romanticismo inglese (Letteratura) Austen Jane - Pride an Prejudice Fielding, Helen - Bridget Jones' Diary**

#### **UMBRELLA TERMS**

Web 2.0 **Internet – Aspetti socioculturali** Traduzione multimediale Cinematografo – Traduzione Microlinguaggi Linguaggi Specialistici

**TAGS**

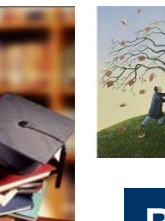

**DIPARTIMENTO di LINGUE E LETTERATURE STRANIERE - BIBLIOTECA Pier Giorgio [Negro](http://www.bibliotecapgnegro.unipr.it/help-desk/puntoWeb.html) UFFICIO REFERENCE & WEBLaboratori formativi sull'uso delle risorse webIL NOSTRO OPAC: LA RICERCA A SOGGETTO**

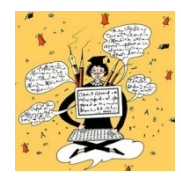

## **Ricerca avanzata a soggetto nel nostro opac**

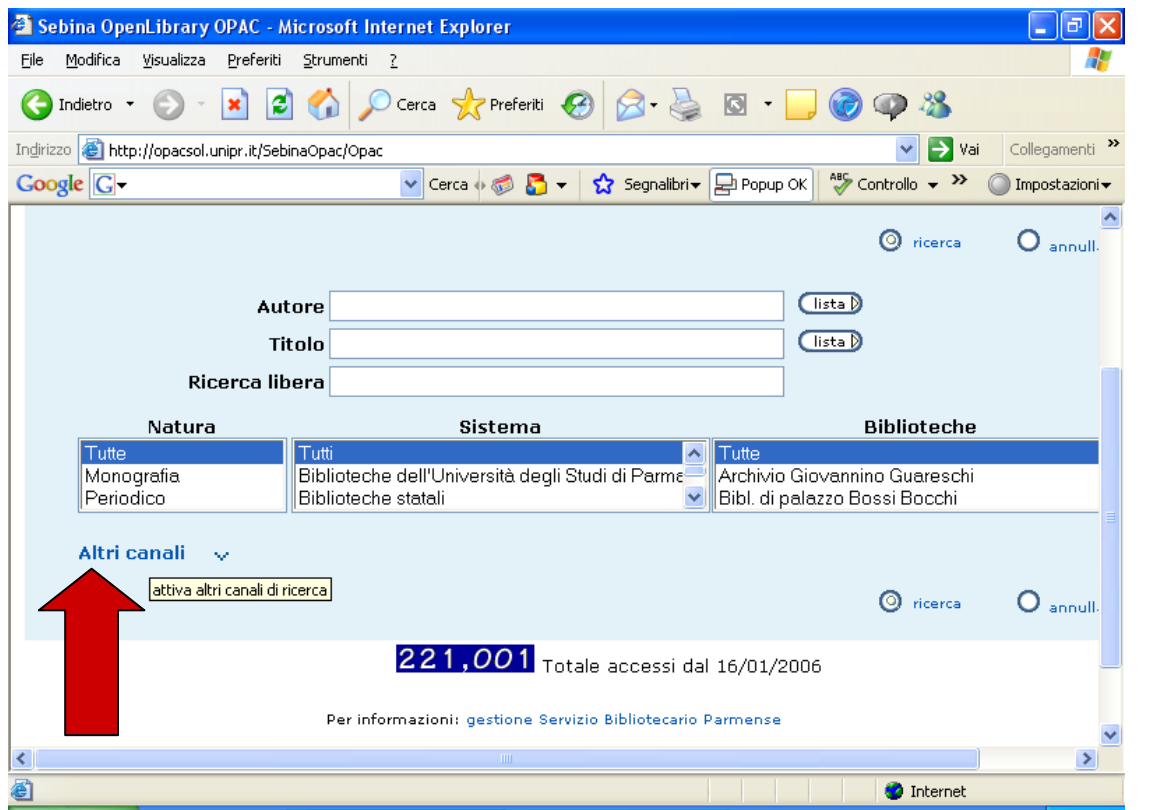

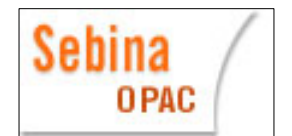

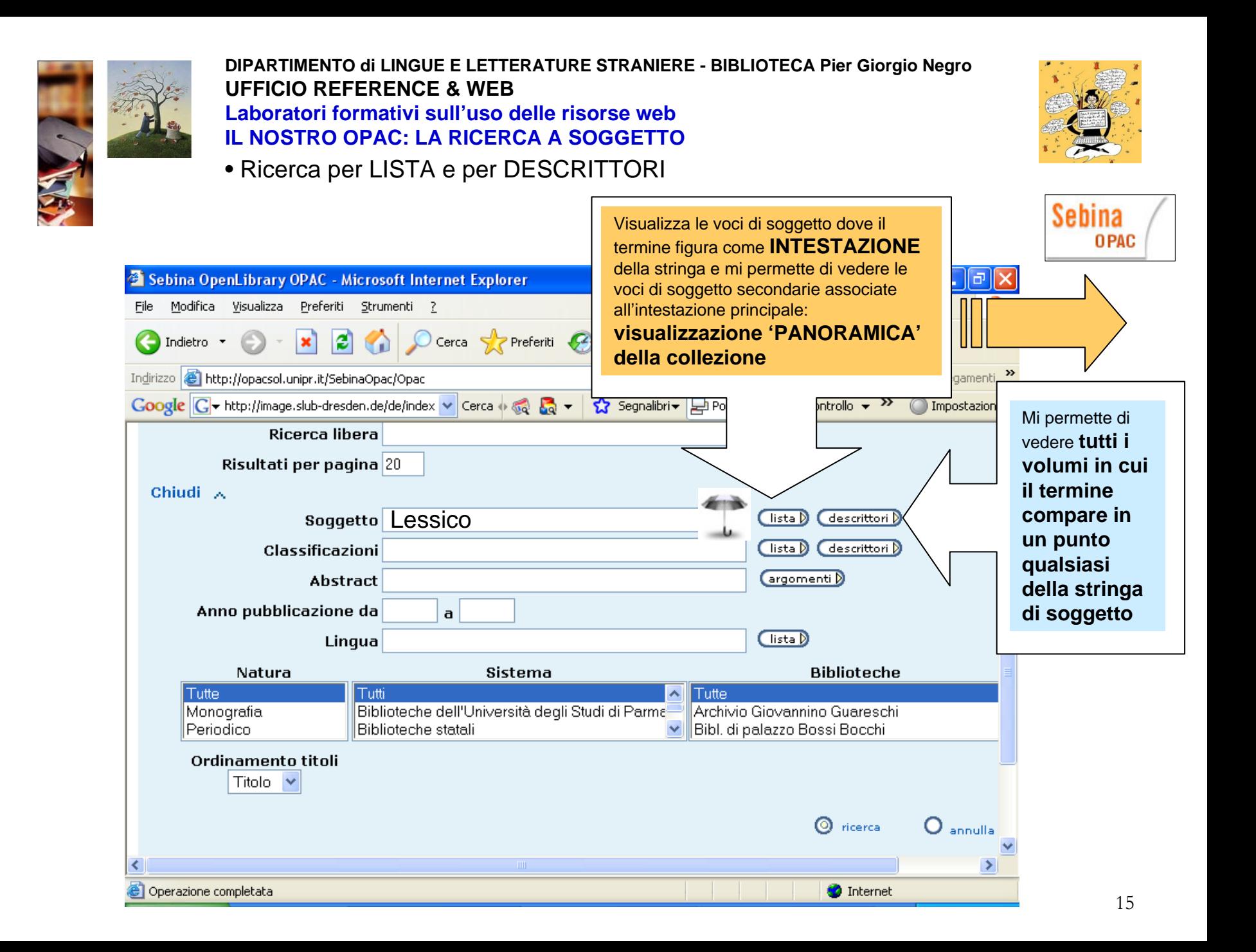

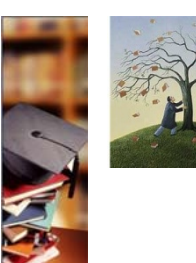

#### **DIPARTIMENTO di LINGUE E LETTERATURE STRANIERE - BIBLIOTECA Pier Giorgio [Negro](http://www.bibliotecapgnegro.unipr.it/help-desk/puntoWeb.html) UFFICIO REFERENCE & WEBLaboratori formativi sull'uso delle risorse webSebina IL NOSTRO OPAC: LA RICERCA SOGGETTO OPAC**

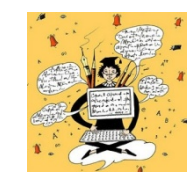

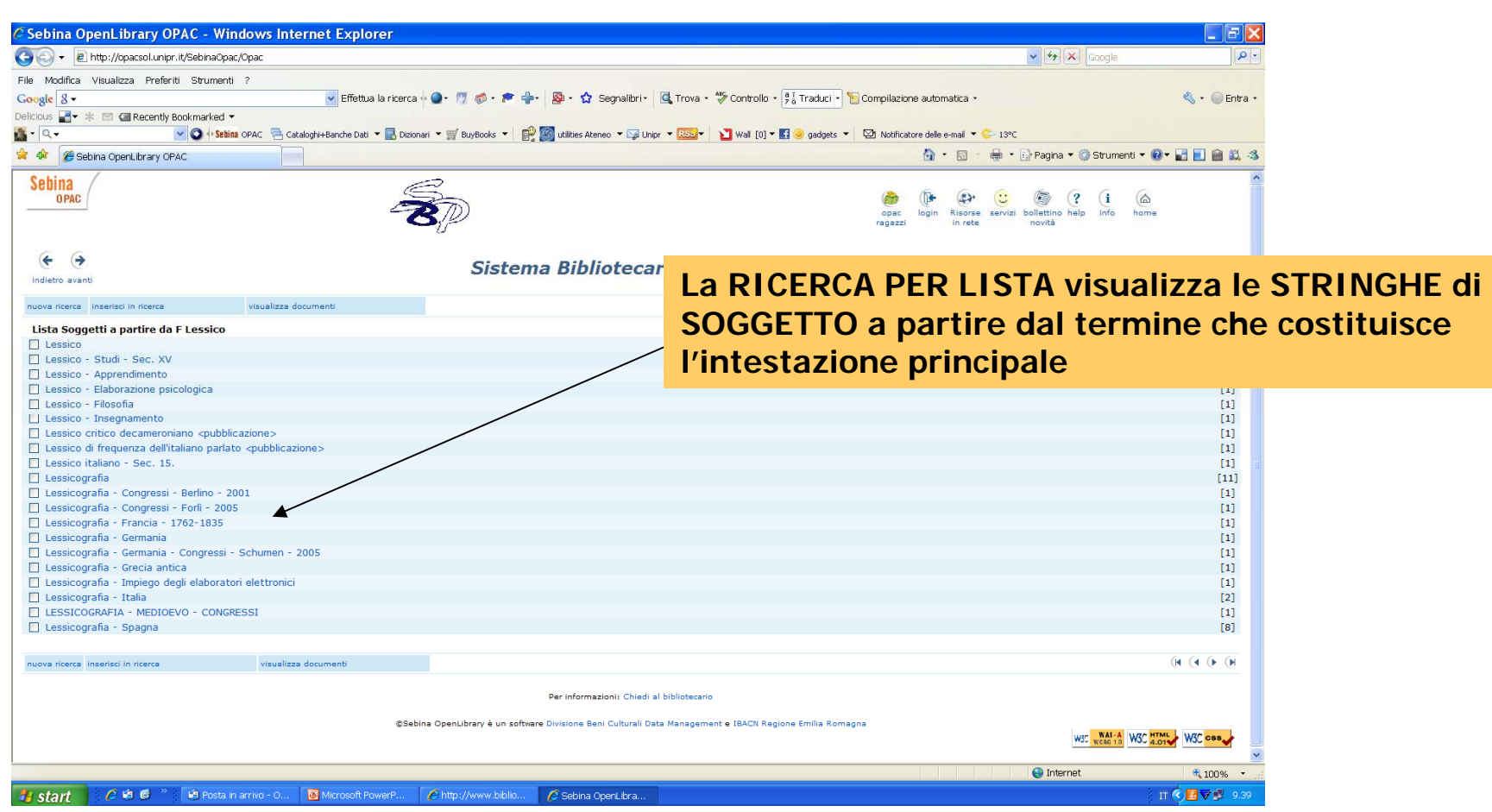

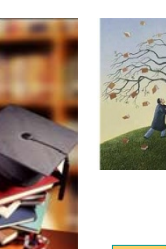

**DIPARTIMENTO di LINGUE E LETTERATURE STRANIERE - BIBLIOTECA Pier Giorgio [Negro](http://www.bibliotecapgnegro.unipr.it/help-desk/puntoWeb.html) UFFICIO REFERENCE & WEBLaboratori formativi sull'uso delle risorse web**Sehina **IL NOSTRO OPAC : LA RICERCA A SOGGETTOOPAC** 

• [Ricerca per LISTA e per DESCRITTORI](http://www.bibliotecapgnegro.unipr.it/)

# **CONCLUDENDO**

**La ricerca a soggetto in opac agisce solo sulle descrizioni di soggetto inserite dai bibliotecari in base ad un dizionario di termini controllati comune (soggettario)** che risponde a canoni precisi ed è molto lento a registrare sia i neologismi che i più semplici mutamenti linguistici di tipo culturale.

E' da prediligersi quando si cerca materiale

- per **inserire un argomento specifico in un contesto disciplinare più ampio**
- **o quando si cerca materiale critico su un AUTORE letterario preciso.**

### **NEL NOSTRO OPAC SI PUO' REALIZZARE IN 2 MODI**

• La ricerca a soggetto per **LISTA** è quella più adatta a saggiare quanto l'argomento è trattato e in quali contesti. E' una ricerca PANORAMICA di tipo orientativo per rendersi conto dello sviluppo disciplinare del catalogo.

• La ricerca a soggetto per **DESCRITTORI** è quella più immediatamente efficace ma salta direttamente ai risultati senza mostrarmi le aree tematiche secondarie abbinate all'argomento cercato. La si usa anche per **ACCERTARSI che un dato TERMINE rappresenti una voce accettata dal soggettario prima di eseguire una ricerca per Lista Soggetti** (v.es. Lingue specialistiche invece di Microlinguaggi)

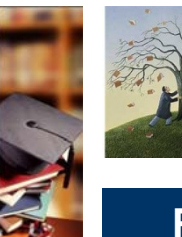

**DIPARTIMENTO di LINGUE E LETTERATURE STRANIERE - BIBLIOTECA Pier Giorgio [Negro](http://www.bibliotecapgnegro.unipr.it/help-desk/puntoWeb.html) UFFICIO REFERENCE & WEBLaboratori formativi sull'uso delle risorse web**Sebina **IL NOSTRO OPAC : LA RICERCA LIBERAOPAC** 

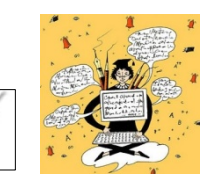

**Ricerca libera per keyword (Google-like) nel nostro opac**

L'operatore logico di default è **AND** e la ricerca agisce su tutte le aree del record bibliografico

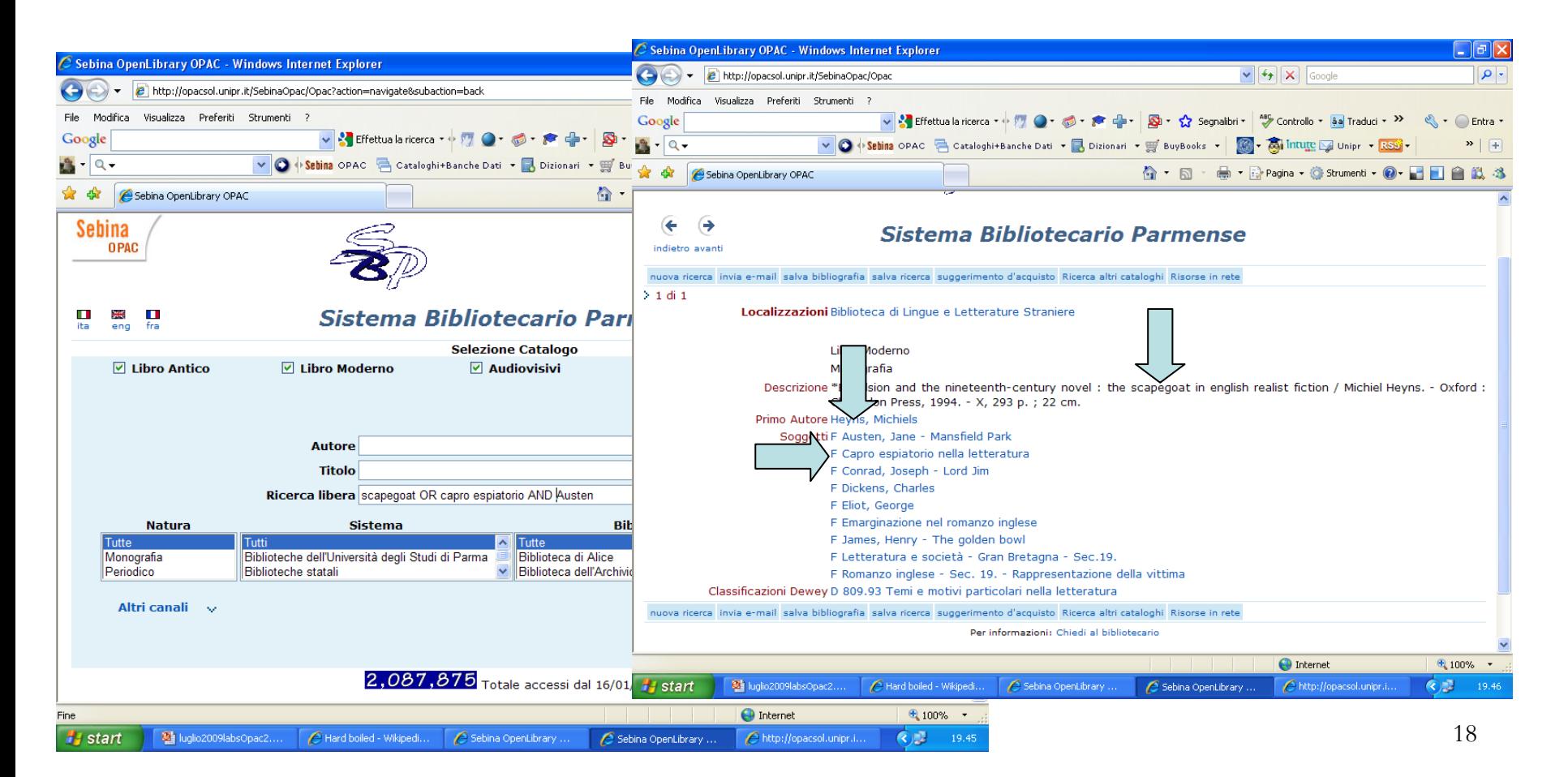

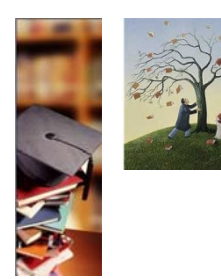

**DIPARTIMENTO di LINGUE E LETTERATURE STRANIERE - BIBLIOTECA Pier Giorgio [Negro](http://www.bibliotecapgnegro.unipr.it/help-desk/puntoWeb.html) UFFICIO REFERENCE & WEBLaboratori formativi sull'uso delle risorse web**Sebina **IL NOSTRO OPAC : LA RICERCA LIBERAOPAC** 

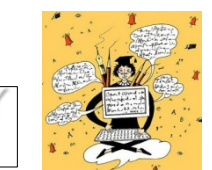

# **CONCLUDENDO**

### **La ricerca per keyword libere agisce in tutti i campi del record e non richiede l'adeguamento dei termini a nessun soggettario precostituito.**

Rispetto alla ricerca a soggetto è da prediligersi per svolgere ricerche piuttosto precise e in particolare per …

- •**personalizzare** maggiormente il range dei risultati (più sono le parole chiave meno risultati otterrò e di maggiore pertinenza)
- • **aggirare la rigidità dei tesauri <sup>e</sup>'scovare' anche testi non soggettati** dalle biblioteche o soggettati in modo troppo generalista o linguisticamente obsoleto
- • Cercare attraverso termini **particolari**, tecnici, disciplinari o neologismi ancora non entrati nel soggettario
- •deviare la ricerca su un'area **linguistica** (vedi es.)

• **Ricerca libera per keyword**

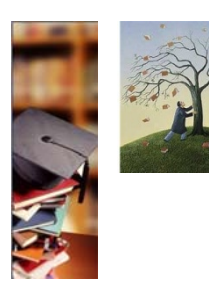

**DIPARTIMENTO di LINGUE E LETTERATURE STRANIERE - BIBLIOTECA Pier Giorgio [Negro](http://www.bibliotecapgnegro.unipr.it/help-desk/puntoWeb.html) UFFICIO REFERENCE & WEBLaboratori formativi sull'uso delle risorse web**Sebina **IL NOSTRO OPAC : LA RICERCA PER TITLE KEYWORDSOPAC** 

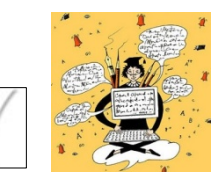

## **Ricerca parole del titolo**

Un altro modo per cercare per argomento può essere quello di inserire i termini che presumibilmente potrebbero essere presenti in volumi che parlino dell'argomento che cerco nel **campo titolo. Naturalmente i record restituiti non potranno includere eventuali opere magari importanti ma con un titolo di fantasia o simbolico**.

# **QUANDO LA POSSO USARE?**

- Per **recuperare i dati di volumi che non fossero stati soggettati dai bibliotecari ma attuando una ricerca molto più filtrata** rispetto agli esiti a volte ridondanti della ricerca per keyword in tutti i campi
- soprattutto per **circoscrivere rigidamente la ricerca a livello di lingua**
- per integrare la ricerca per keyword nel caso di cataloghi come quello **nazionale italiano** in cui attualmente la ricerca libera per keyword (ricerca semplice) <sup>è</sup> molto grezza e agisce solo in un unico campo del record

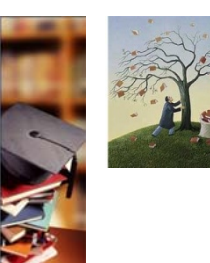

**DIPARTIMENTO di LINGUE E LETTERATURE STRANIERE - BIBLIOTECA Pier Giorgio [Negro](http://www.bibliotecapgnegro.unipr.it/help-desk/puntoWeb.html) UFFICIO REFERENCE & WEBLaboratori formativi sull'uso delle risorse webIL NOSTRO OPAC : LA RICERCA PER ARGOMENTO IN OPAC**

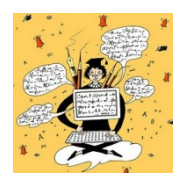

# Concludendo

- • **Lo scopo principale dell'uso degli opac NON è la ricerca per argomento** ma la ricerca per titolo e/o autore finalizzata al recupero della **localizzazione e collocazione di opere di cui possiedo già i dati bibliografici essenziali.** Gli opac possono però essere utilizzati con successo anche per fare ricerca per argomento utilizzando in modo complementare le funzioni di
	- **ricerca a soggetto,**
	- **ricerca libera**
	- **e ricerca per parole del titolo**

# Soggettazione o tag-clouds (folksonomy)? La sfida della library 2.0

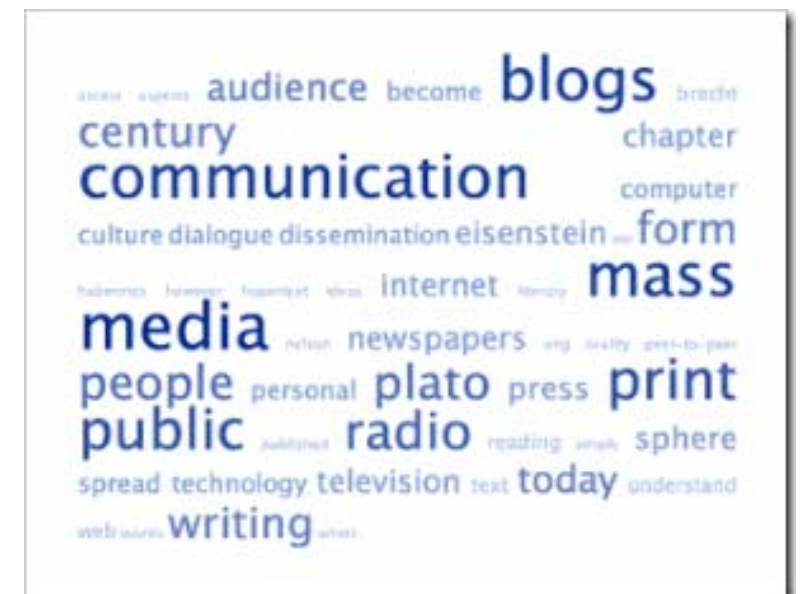

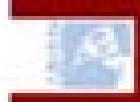

inistenzione i brei e le attindà culturali

# Biblioteca nazionale centrale di Firenze Nuovo soggettario

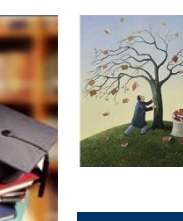

**DIPARTIMENTO di LINGUE E LETTERATURE STRANIERE - BIBLIOTECA Pier Giorgio [Negro](http://www.bibliotecapgnegro.unipr.it/help-desk/puntoWeb.html) UFFICIO REFERENCE & WEBLaboratori formativi sull'uso delle risorse webSebina IL NOSTRO OPAC: LA RICERCA A SOGGETTOOPAC** 

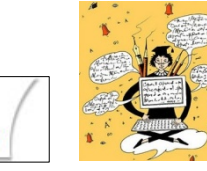

**La ricerca a soggetto: Soggettario VS Folksonomy, come il web 2.0 sta influenzando i cataloghi**

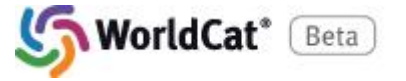

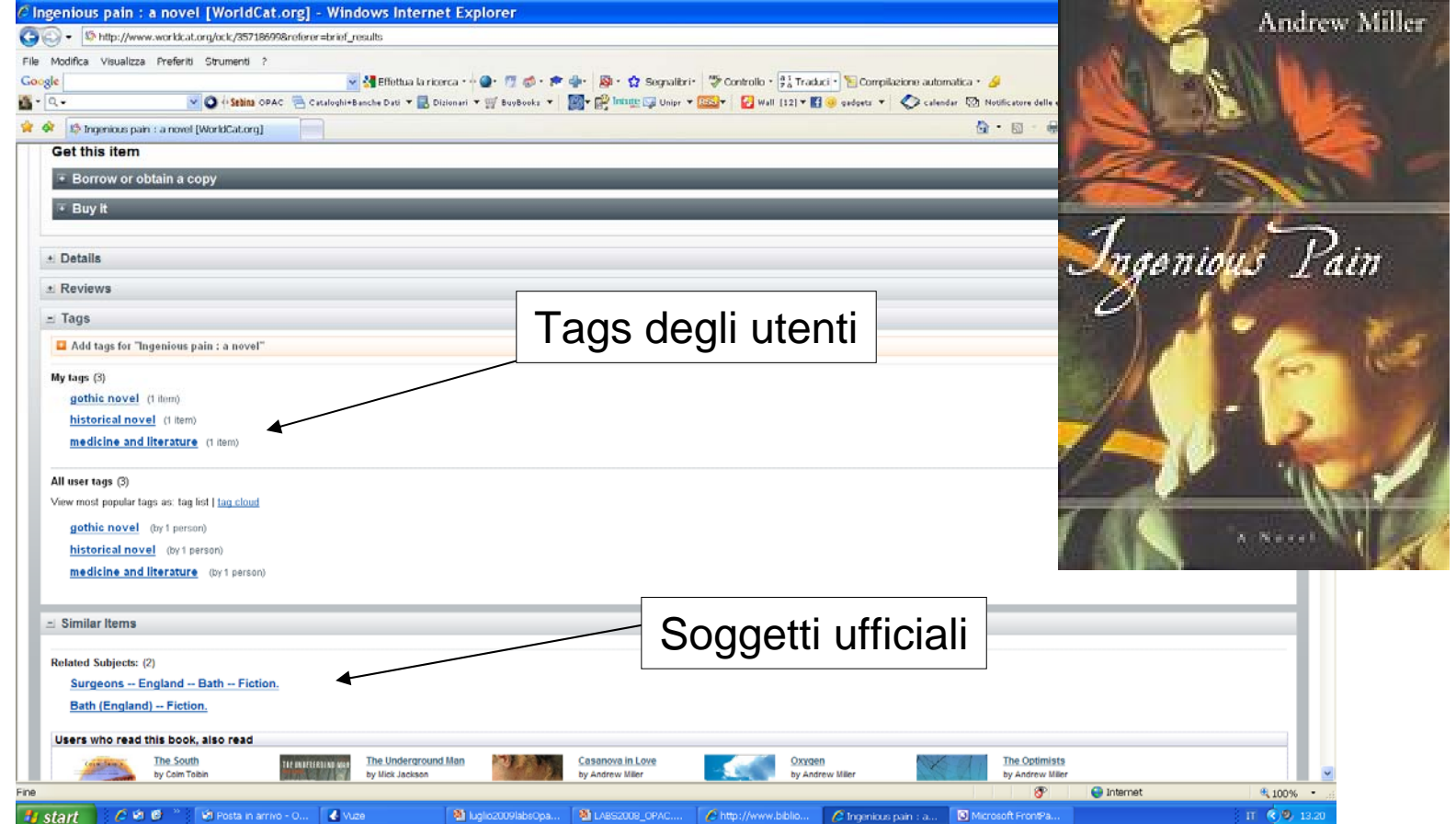

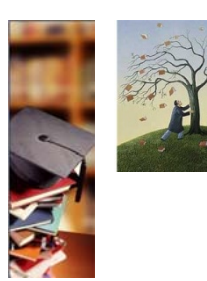

**DIPARTIMENTO di LINGUE E LETTERATURE STRANIERE - BIBLIOTECA Pier Giorgio [Negro](http://www.bibliotecapgnegro.unipr.it/help-desk/puntoWeb.html) UFFICIO REFERENCE & WEBLaboratori formativi sull'uso delle risorse webIL NOSTRO OPAC: LA RICERCA A SOGGETTO**

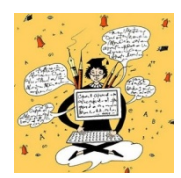

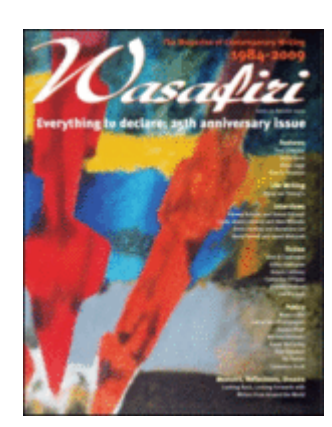

# Localizzare i periodici a partire da una citazione bibliografica

Walmsley, Anne : "'Put this man in jail': Censorship of African and Caribbean literature", **Wasafiri,** 1:1(**1984**), pp.9-12

Mi concentro sul **TITOLO** del periodico e sull'**annata**

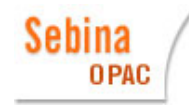

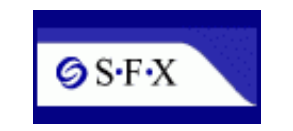

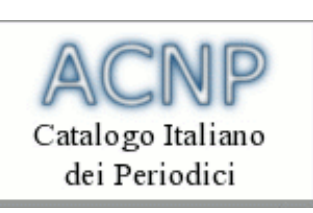

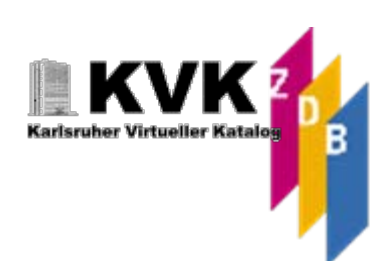

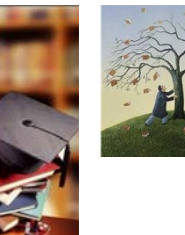

**DIPARTIMENTO di LINGUE E LETTERATURE STRANIERE - BIBLIOTECA Pier Giorgio Negro UFFICIO REFERENCE & WEBLaboratori formativi sull'uso delle risorse webRicerca dei periodici**

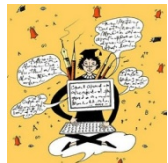

# [Le riviste non presenti nel nostro catalogo possono essere](http://www.bibliotecapgnegro.unipr.it/)  cercate…

(in ordine logico)

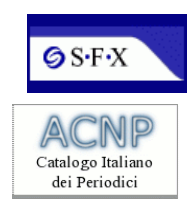

- **1. Sul catalogo dei periodici elettronici di Ateneo SFX** per vedere le esiste una versione online accessibile agli utenti di ateneo o gratuita
- **2. Nelle altre biblioteche italiane** utilizzando l'Archivio nazionale dei Periodici (ACNP) gestito sul server dell'Università di Bologna
- **3. In Germania**, da cui è semplice ed economico reperirne le fotocopie, utilizzando il Metaopac di Karlsruhe spuntando solo il catalogo tedesco dei periodici cioè la voce **ZDB**.

**In tutti i casi le biblioteche non forniscono quasi mai in prestito interi fascicoli di periodici ma solo fotocopie di singoli articoli, per cui prima di richiederne copia dovrò avere i dati bibliografici precisi dell'articolo che desidero.**

Tutti i cataloghi sono accessibili dal sito della biblioteca alla voce cataloghi o dalla nostra bibliobarra

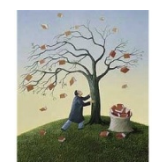

SFX Catalogo Periodici Elettronici

ACNP Catalogo Nazionale Periodici

TUTORIAL sull'uso

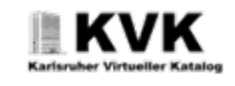

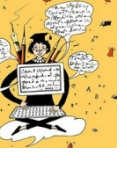

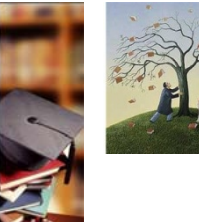

#### **DIPARTIMENTO di LINGUE E LETTERATURE STRANIERE - BIBLIOTECA Pier Giorgio Negro UFFICIO REFERENCE & WEBLaboratori formativi sull'uso delle risorse web[Ricerca dei periodici attraverso la nostra barra](http://www.bibliotecapgnegro.unipr.it/) applicazioni**

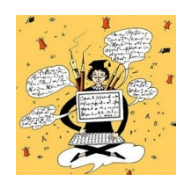

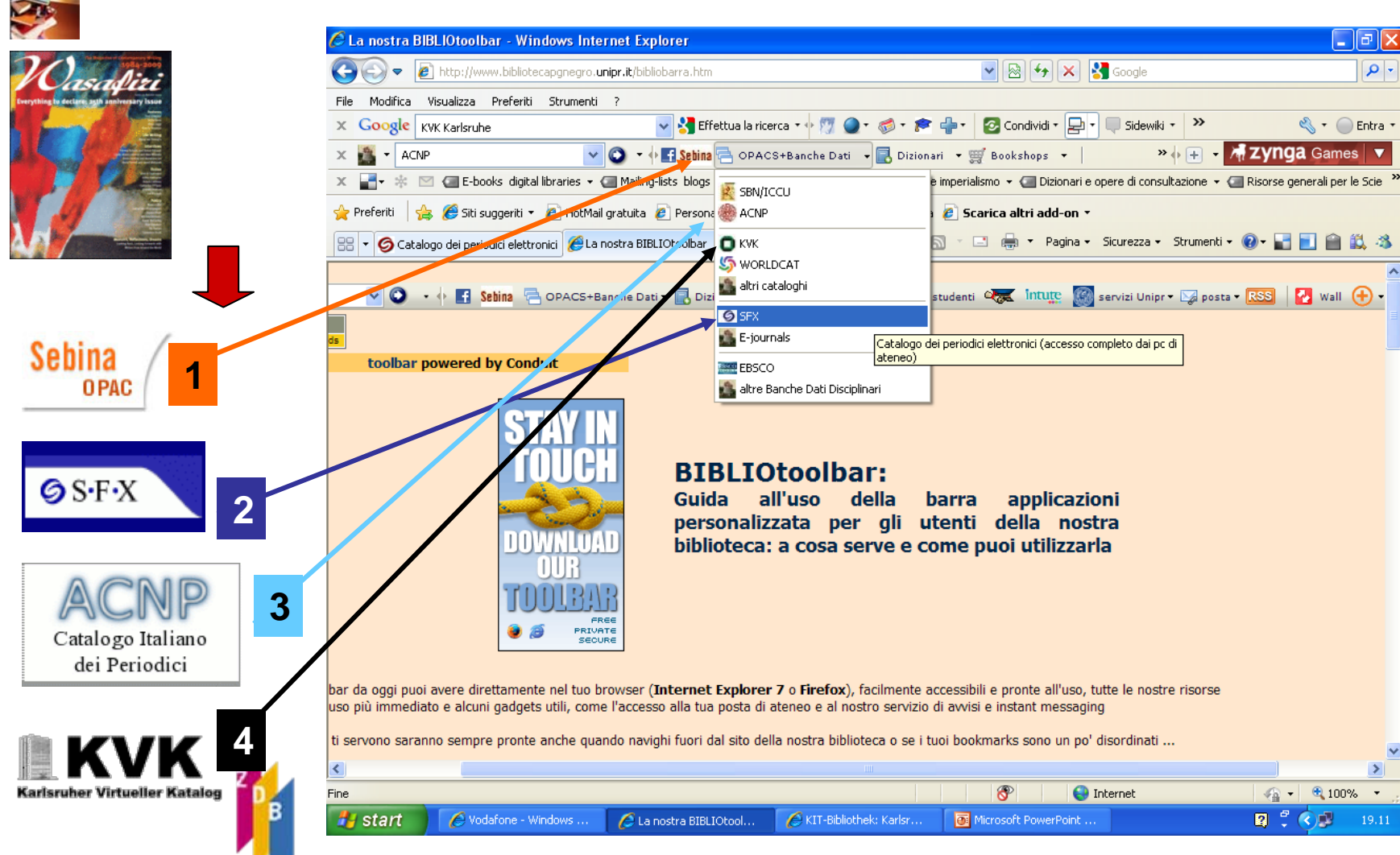

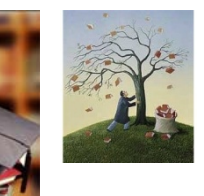

### **DIPARTIMENTO di LINGUE E LETTERATURE STRANIERE - BIBLIOTECA Pier Giorgio Neg[ro](http://www.bibliotecapgnegro.unipr.it/help-desk/puntoWeb.html) UFFICIO REFERENCE & WEBLaboratori formativi sull'uso delle risorse webRicerca dei periodici elettronici**

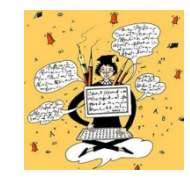

SFX Catalogo Periodici Elettronici

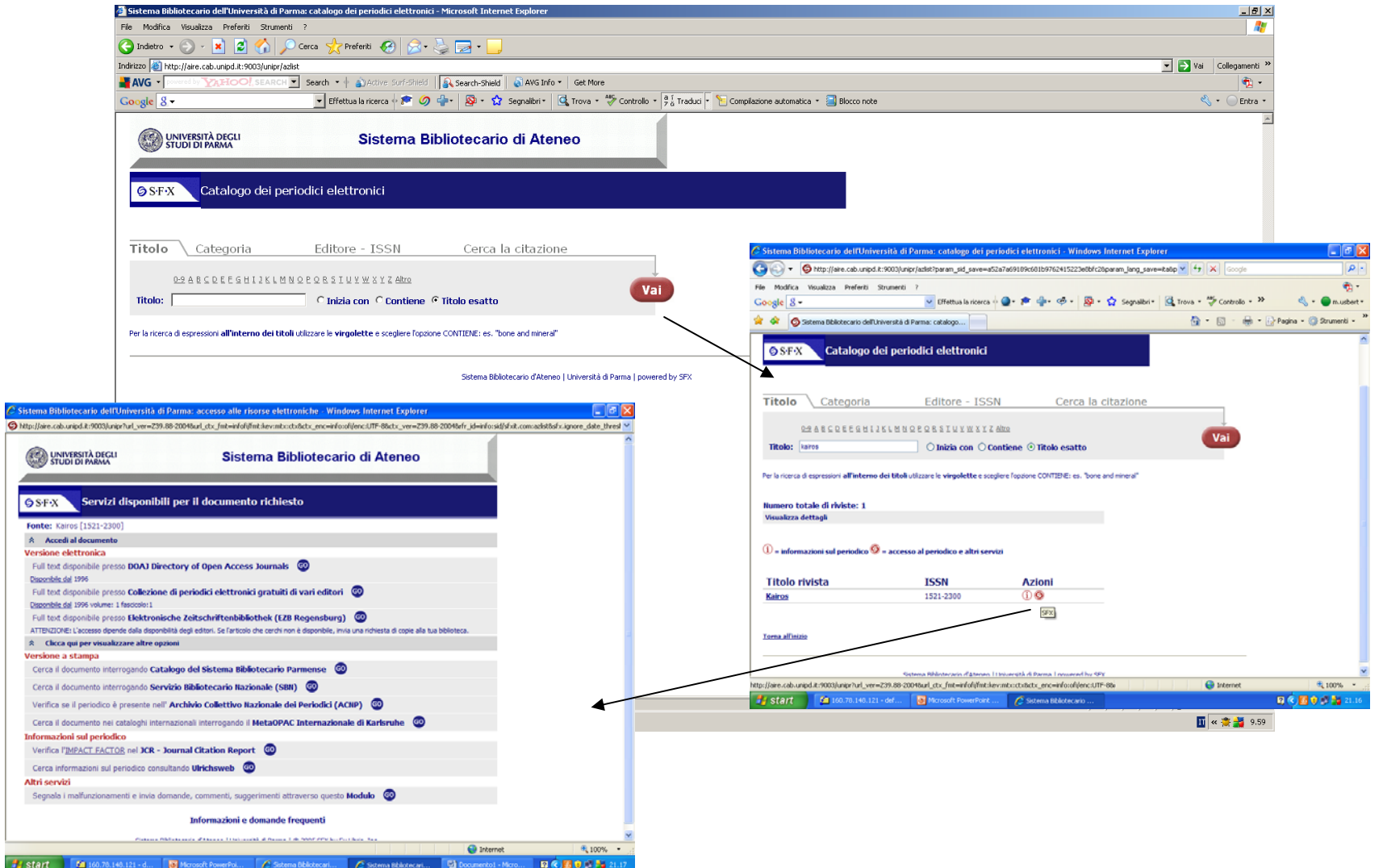

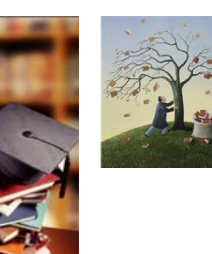

**DIPARTIMENTO di LINGUE E LETTERATURE STRANIERE - BIBLIOTECA Pier Giorgio [Negro](http://www.bibliotecapgnegro.unipr.it/help-desk/puntoWeb.html) UFFICIO REFERENCE & WEBLaboratori formativi sull'uso delle risorse webRicerca dei periodici elettronici** 

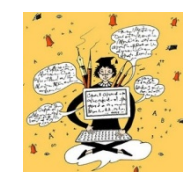

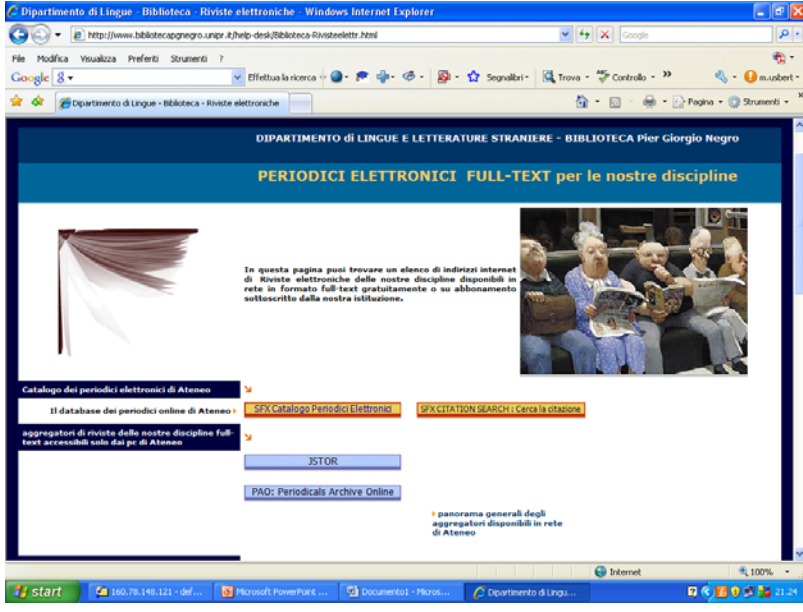

La pagina dedicata alle riviste elettroniche sul nostro sito dàaccesso oltre che a SFX a numerosi aggregatori di periodici full-text gratuiti delle nostre discipline

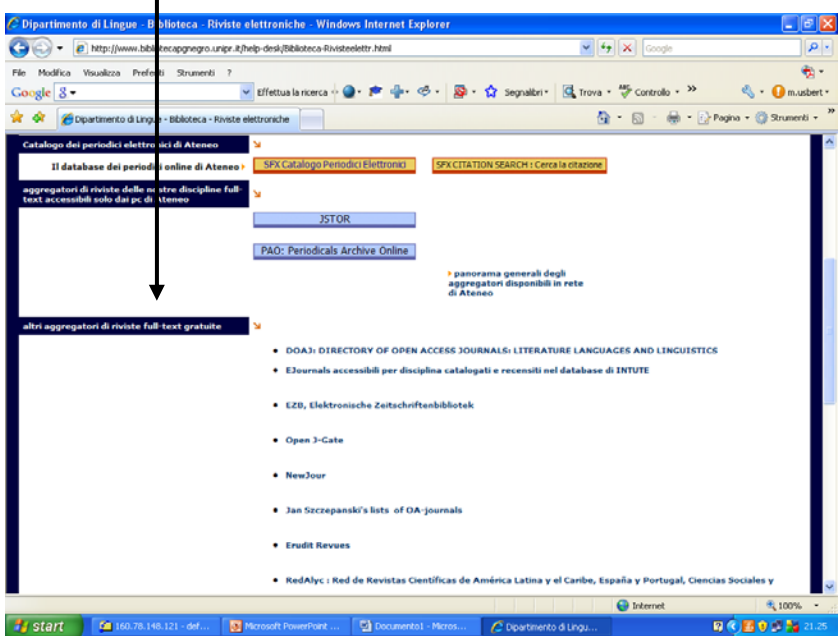

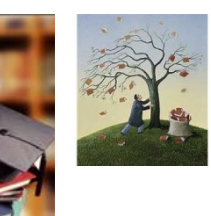

#### **DIPARTIMENTO di LINGUE E LETTERATURE STRANIERE - BIBLIOTECA Pier Giorgio Negro UFFICIO REFERENCE & WEB[Laboratori formativi sull'uso delle risorse web](http://www.bibliotecapgnegro.unipr.it/)Ricerca dei periodici: ACNP e ZDB**

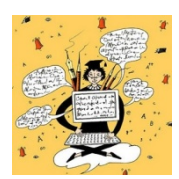

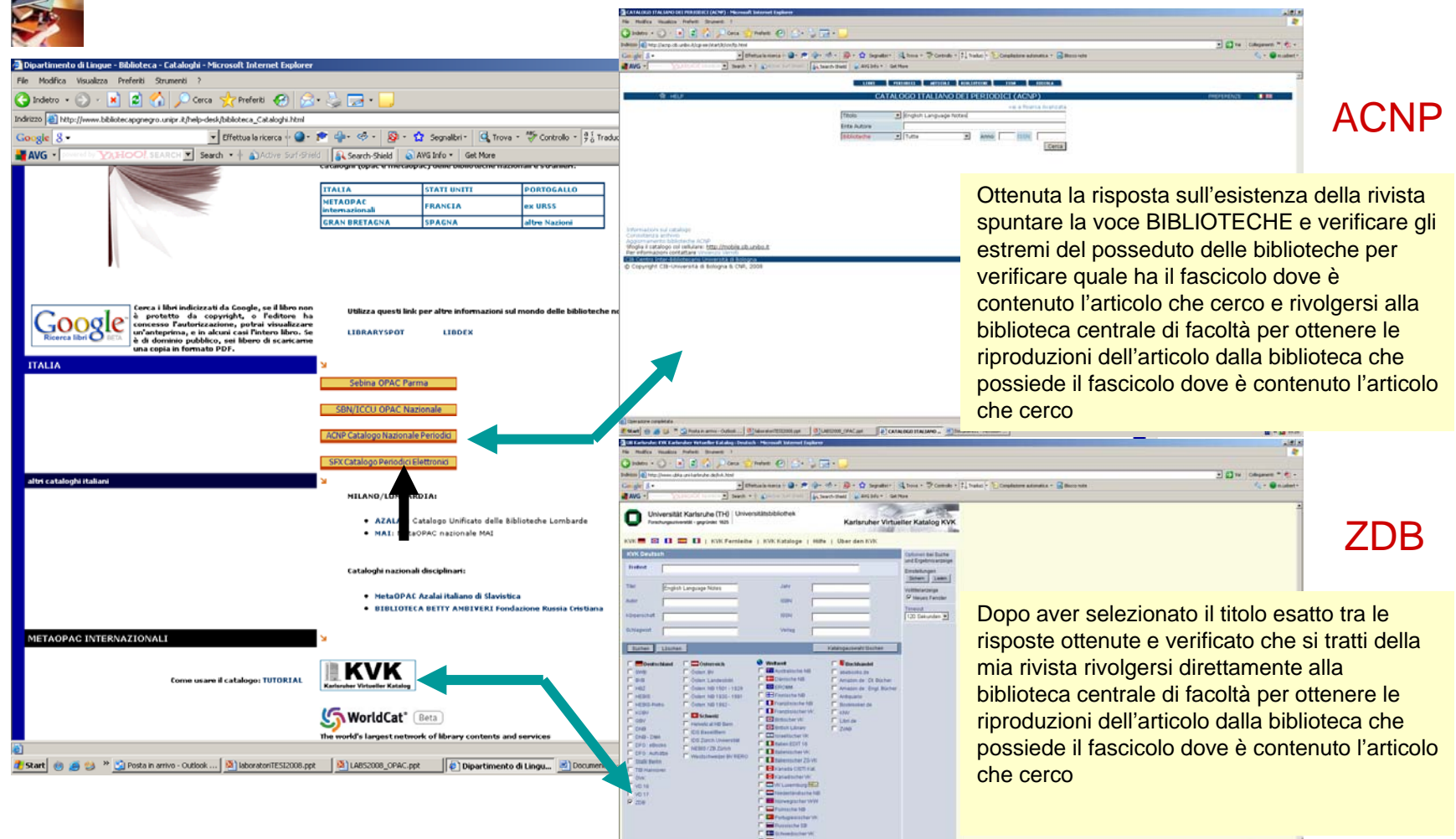

ENAL O & U = Qhickens book. | Sjouwertsman | Sjouwertsman | Elizabete War | Elizabete War

29

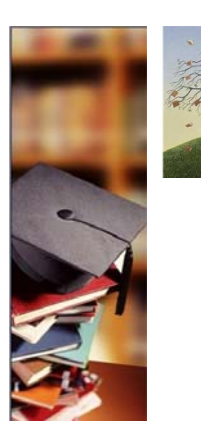

**DIPARTIMENTO di LINGUE E LETTERATURE STRANIERE - BIBLIOTECA Pier Giorgio [Negro](http://www.bibliotecapgnegro.unipr.it/help-desk/puntoWeb.html) UFFICIO REFERENCE & WEBLaboratori formativi sull'uso delle risorse webMODULO 4.**

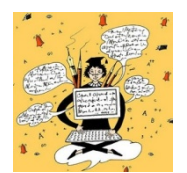

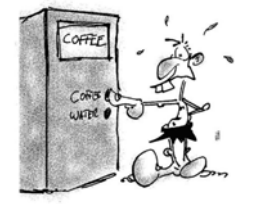

# **ESERCITAZIONI**

**Localizzare i seguenti articoli :**

• Walmsley, Anne : "'Put this man in jail': Censorship of African and Caribbean literature", *Wasafiri*, 1:1(1984), pp.9-12

• "Diagnosing Chuck Palahniuk's Fight Club", Stirrings Still, 2:2 (2005)

• "La Connaissance Orientale Et Le Feminin Chez Marguerite Yourcenar", Symposium, 60:2 (2006), 81 - 92

• Mansfield, Gillian, "Key words in Ngugi wa Thiong'o's Minutes of Glory", *La Torre di* Babele, 4(2006)

• Armitt, Lucie, and Sarah Gamble "The haunted geometries of Sarah Waters's Affinity" in Textual Practice, 20:1(2006), p. 141-159. Routledge, 2006.